#### ФЕДЕРАЛЬНОЕ ГОСУДАРСТВЕННОЕ БЮДЖЕТНОЕ ОБРАЗОВАТЕЛЬНОЕ УЧРЕЖДЕНИЕ ВЫСШЕГО ОБРАЗОВАНИЯ «БАШКИРСКИЙ ГОСУДАРСТВЕННЫЙ УНИВЕРСИТЕТ»

#### ИНСТИТУТ ПРАВА

Утверждено: на заседании кафедры протокол от «23» «Фредія 2020 г. № 10<br>Зав. кафедрой // / Саттарова Н.А.

Согласовано: Председатель УМК института

Кострова М.Б.

# РАБОЧАЯ ПРОГРАММА ДИСЦИПЛИНЫ (МОДУЛЯ)

Правовое регулирование оборота земли

Профессиональный цикл. Дисциплина по выбору

программа магистратуры

Направление подготовки

40.04.01- Юриспруденция

Профиль подготовки Правовое регулирование охраны окружающей среды и природопользования Квалификация магистр

Разработчик (составитель) Владимиров Игорь Александрович, кандидат Владимиров И.А. юридических наук, доцент кафедры финансового и экологического права

Уфа 2020 г.

Рабочая программа дисциплины утверждена на заседании кафедры финансового и экологического права протокол от «23» апреля 2020 г. № 10

Зав. кафедрой  $\mathscr{H}\!\!\mathscr{L}$  / Н.А. Саттарова

#### **Список документов и материалов**

- 1. Перечень планируемых результатов обучения по дисциплине, соотнесенных с 4 планируемыми результатами освоения образовательной программы
- 2. Цель и место дисциплины в структуре образовательной программы 5
- 3. Содержание рабочей программы (объем дисциплины, типы и виды учебных 5 занятий, учебно-методическое обеспечение самостоятельной работы обучающихся)
- 4. Фонд оценочных средств по дисциплине 6

4.1. Перечень компетенций с указанием этапов их формирования в процессе освоения образовательной программы. Описание показателей и критериев оценивания компетенций на различных этапах их формирования, описание шкал оценивания

4.2. Типовые контрольные задания или иные материалы, необходимые для оценки знаний, умений, навыков и опыта деятельности, характеризующих этапы формирования компетенций в процессе освоения образовательной программы. Методические материалы, определяющие процедуры оценивания знаний, умений, навыков и опыта деятельности, характеризующих этапы формирования  $\kappa$ омпетенций  $\frac{1}{2}$ 

5. Учебно-методическое и информационное обеспечение дисциплины 12

5.1. Перечень основной и дополнительной учебной литературы, необходимой для освоения дисциплины 12

5.2. Перечень ресурсов информационно-телекоммуникационной сети «Интернет» и программного обеспечения, необходимых для освоения дисциплины, включая профессиональные базы данных, информационные справочные системы 13

6. Материально-техническая база, необходимая для осуществления образовательного 13процесса по дисциплине

6

# **1. Перечень планируемых результатов обучения по дисциплине, соотнесенных с планируемыми результатами освоения образовательной программы**

В результате освоения образовательной программы обучающийся должен овладеть следующими результатами обучения по дисциплине:

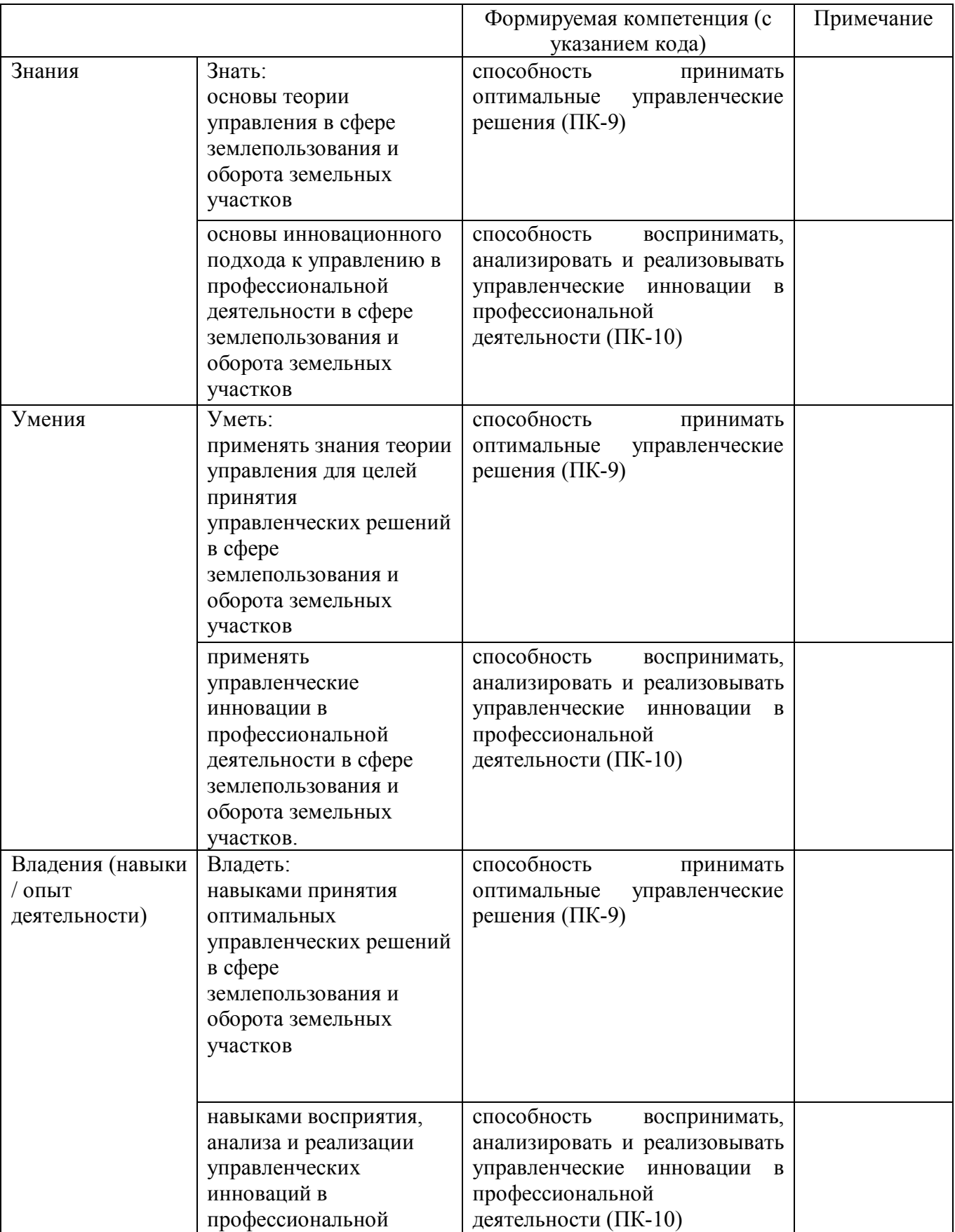

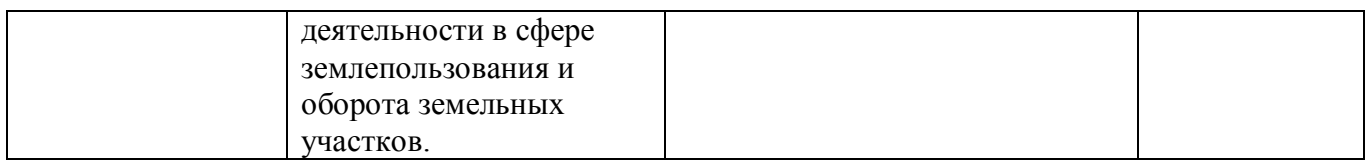

### **2. Цель и место дисциплины в структуре образовательной программы**

Дисциплина «Правовое регулирование оборота земли» относится к дисциплинам по выбору. Дисциплина изучается на 2 курсе (сессия 2) по заочной форме обучения.

Цели изучения дисциплины: овладение теоретическими знаниями, практическими умениями и навыками, необходимыми для применения норм земельного законодательства в профессиональной деятельности юриста.

Для освоения дисциплины необходимы компетенции, сформированные в рамках ранее изученных дисциплин в соответствии с учебным планом.

### **3. Содержание рабочей программы (объем дисциплины, типы и виды учебных занятий, учебно-методическое обеспечение самостоятельной работы обучающихся)**

Содержание рабочей программы представлено в Приложении № 1.

### **4. Фонд оценочных средств по дисциплине**

### **4.1. Перечень компетенций с указанием этапов их формирования в процессе освоения образовательной программы. Описание показателей и критериев оценивания компетенций на различных этапах их формирования, описание шкал оценивания**

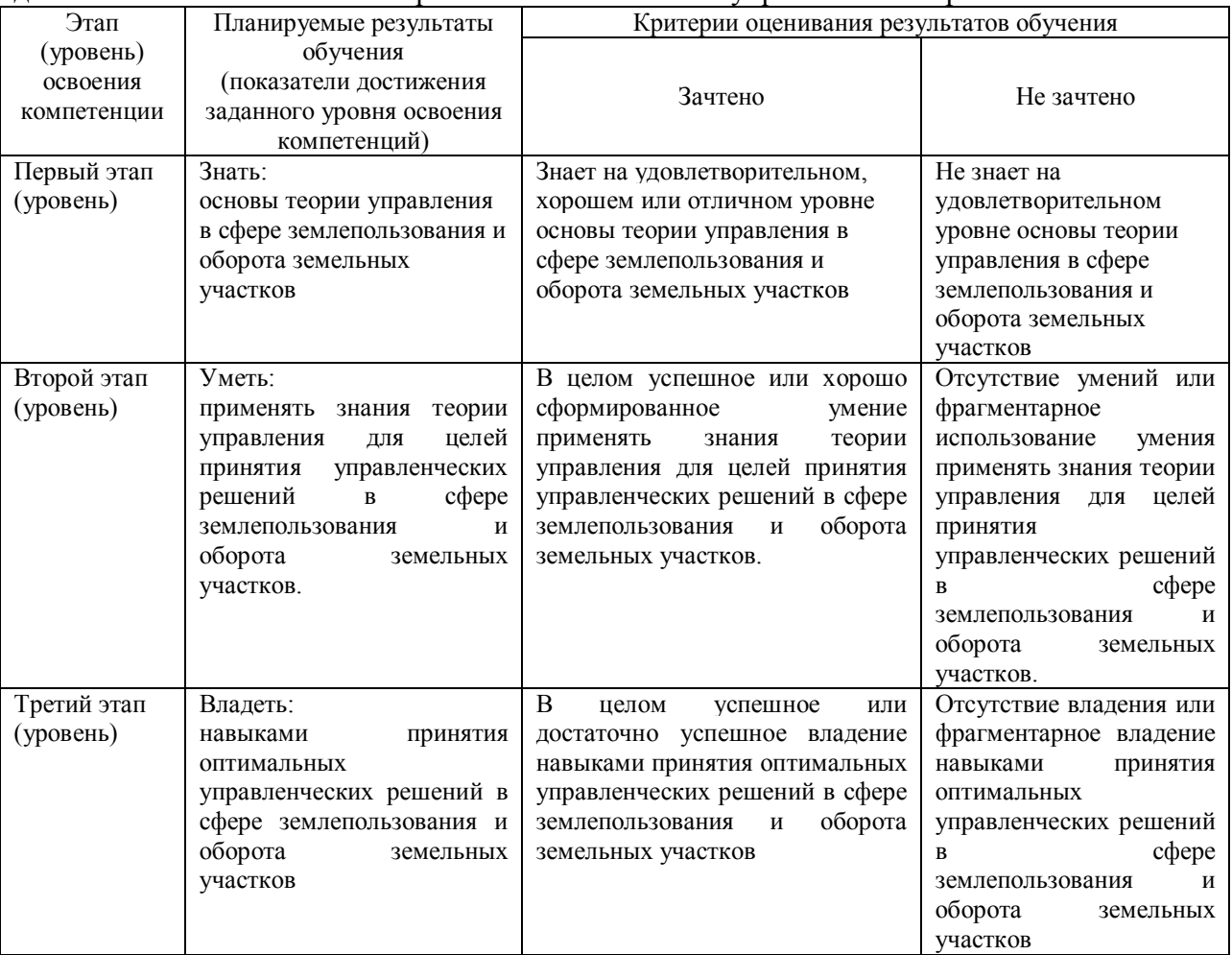

Код и формулировка компетенции ПК-9 - в организационно-управленческой деятельности: способностью принимать оптимальные управленческие решения

#### Код и формулировка компетенции ПК-10 - в организационно-управленческой деятельности: способностью воспринимать, анализировать и реализовывать управленческие инновации в профессиональной деятельности

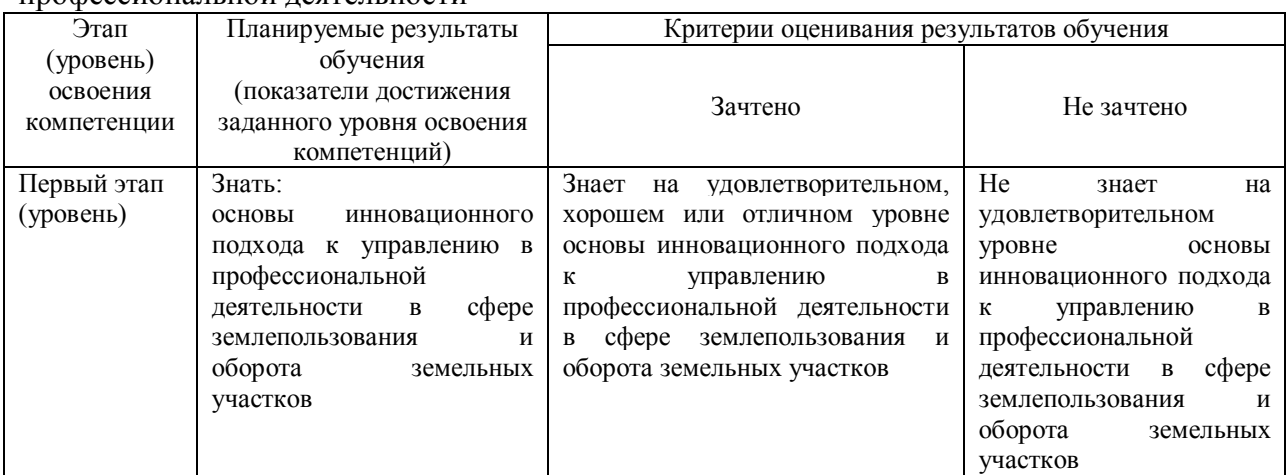

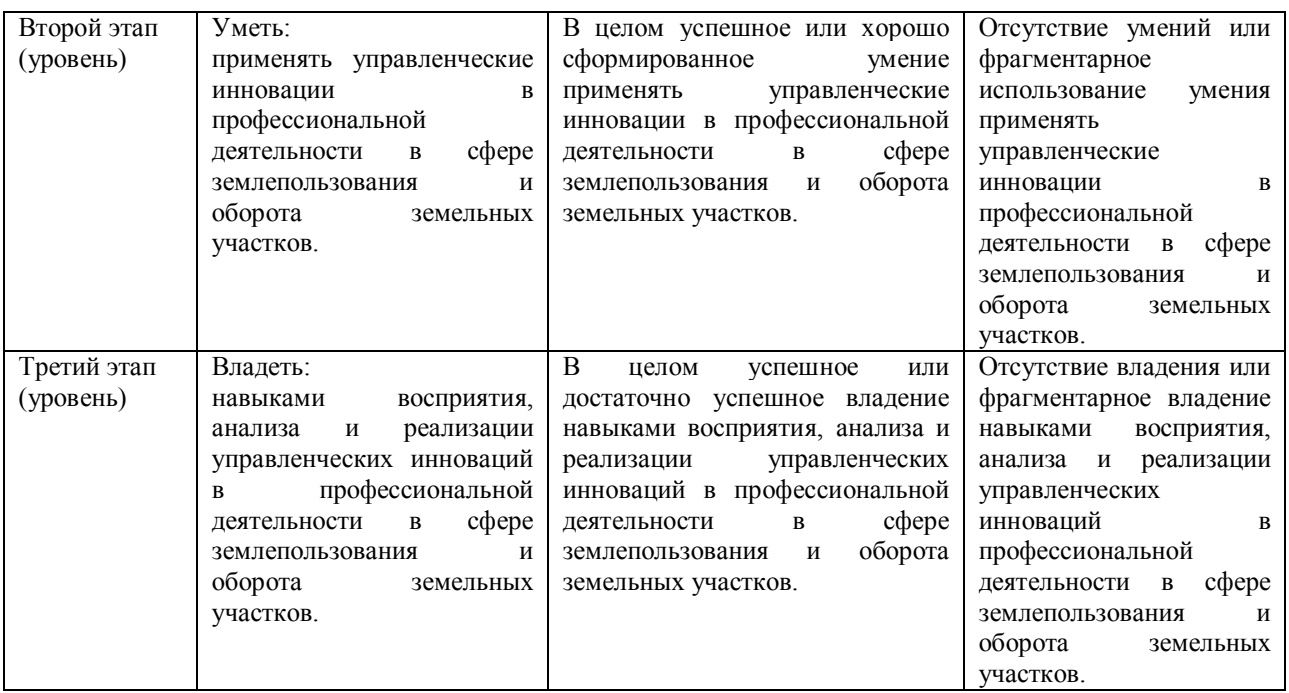

Показатели сформированности компетенции для всех форм обучения:

«зачтено» выставляется, если студент усвоил материал по программе дисциплины, способен преобразовывать теоретические знания в профессиональные умения и навыки;

«не зачтено» выставляется, если студент не усвоил материал по программе дисциплины, не способен преобразовывать теоретические знания в профессиональные умения и навыки.

При заочной форме обучения в результате оценивания выставляется оценка за виды деятельности (оценочные средства) по итогам изучения модулей (разделов дисциплины), перечисленных в содержании рабочей программы.

Шкалы оценивания для заочной формы обучения (зачет):

«зачтено»;

«не зачтено».

### **4.2. Типовые контрольные задания или иные материалы, необходимые для оценки знаний, умений, навыков и опыта деятельности, характеризующих этапы формирования компетенций в процессе освоения образовательной программы. Методические материалы, определяющие процедуры оценивания знаний, умений, навыков и опыта деятельности, характеризующих этапы формирования компетенций**

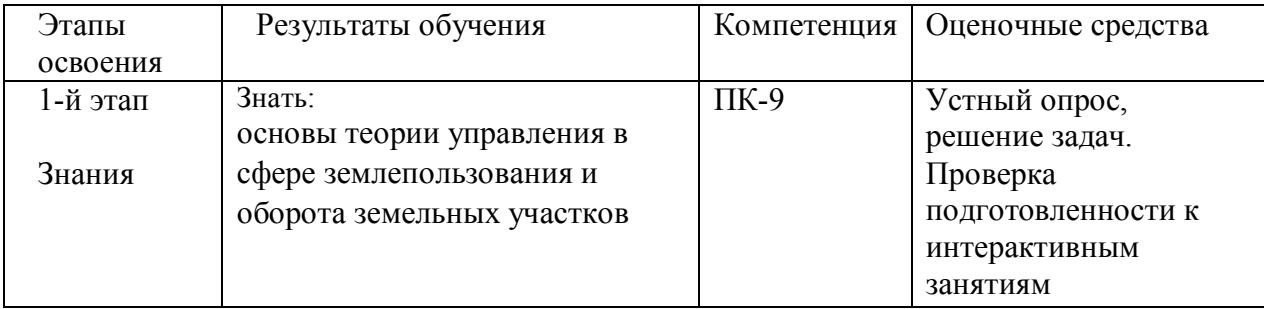

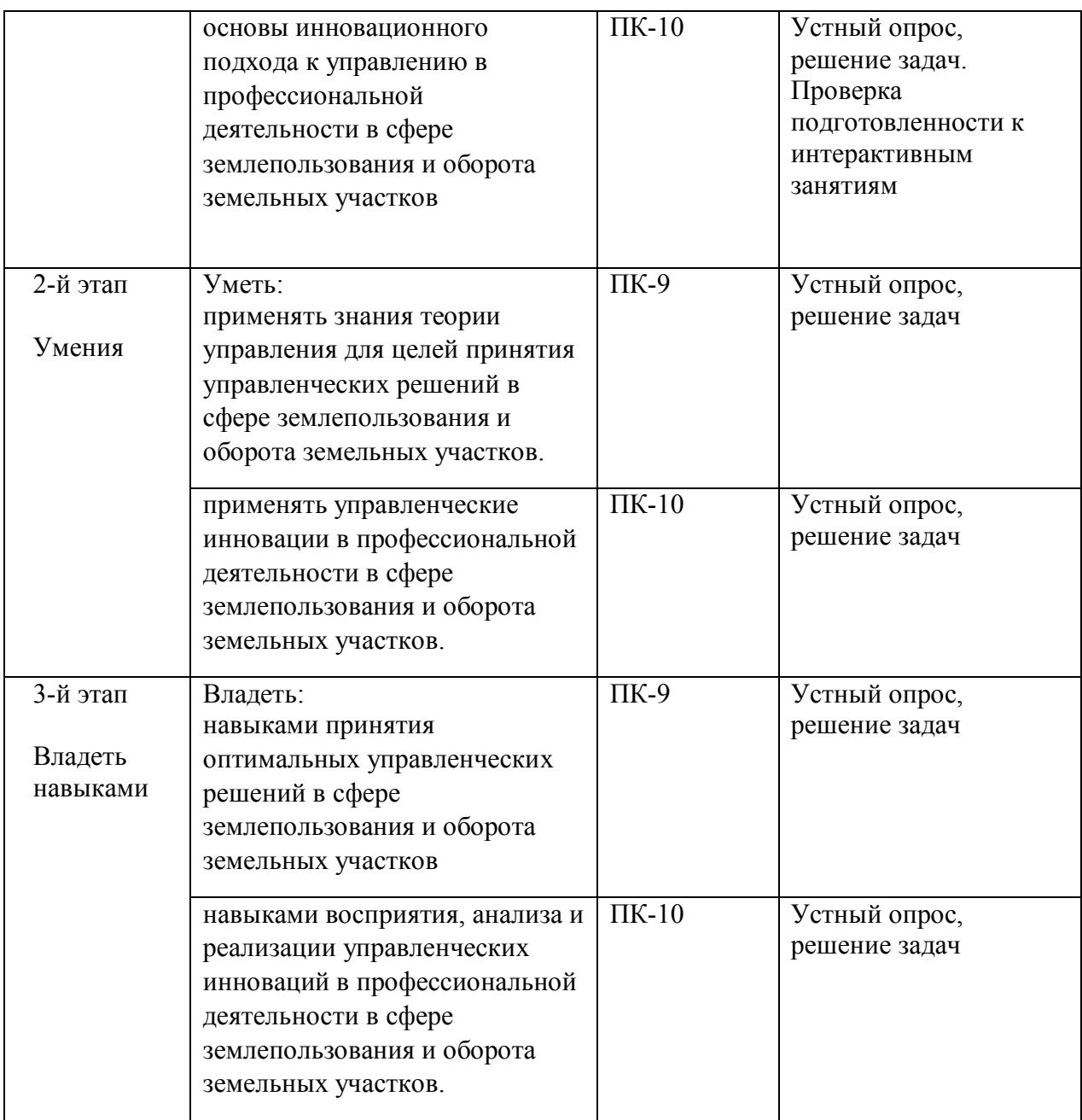

### **Билеты для зачета**

Структура билета для зачета: билет состоит из двух теоретических вопросов.

#### **Вопросы для проведения зачета:**

1. Права и обязанности землевладельцев, землепользователей.

2. Права и обязанности арендаторов земли. Договор аренды: понятие, субъекты, объекты, содержание.

- 3. Договор купли-продажи земельного участка.
- 4. Договор мены земельного участка.
- 5. Договор дарения земельного участка.
- 6. Договор ренты земельного участка.
- 7. Ипотека земельного участка.
- 8. Наследование земельного участка.
- 9. Непоименованные сделки с земельными участками.

10. Право ограниченного пользования чужим земельным участком (сервитут): понятие, виды, содержание.

11. Основания возникновения прав на землю: понятие, классификация.

12. Возникновение прав на землю из договоров (сделок) с землей. Особенности совершения сделок с земельными участками.

13. Возникновение прав на землю из актов государственных органов и договоров с ними. Предоставление земли.

14. Предоставление земельных участков для строительства из земель, находящихся в государственной или муниципальной собственности: порядок выбора земельного участка, принятие решения.

15. Порядок предоставления земельных участков из земель, находящихся в государственной или муниципальной собственности для целей, не связанных со строительством.

16. Нотариальное удостоверение и государственная регистрация прав на землю. Документы, удостоверяющие права на землю.

17. Прекращение прав на землю: основания, их классификация.

18. Изъятие земель для государственных и муниципальных нужд: понятие, основания, порядок.

19. Правовой режим земель сельскохозяйственного назначения: понятие, состав, характеристика.

20. Особенности сделок с земельными долями.

Образец билета для зачета:

### МИНОБРНАУКИ РОССИИ ФГБОУ ВО «БАШКИРСКИЙ ГОСУДАРСТВЕННЫЙ УНИВЕРСИТЕТ» ИНСТИТУТ ПРАВА

### программа магистратуры

# Дисциплина **Правовое регулирование оборота земли**

Билет для зачета №1

- 1. Особенности сделок с земельными долями.
- 2. Изъятие земель для государственных и муниципальных нужд: понятие, основания, порядок.

Зав. кафедрой финансового и экологического права \_\_\_\_\_\_\_\_\_\_\_\_\_ Н.А. Саттарова

### **Критерии оценки для заочной формы обучения:**

*«зачтено» выставляется, если студент усвоил материал по программе дисциплины, способен преобразовывать теоретические знания в профессиональные умения и навыки;*

*«не зачтено» выставляется, если студент не усвоил материал по программе дисциплины, не способен преобразовывать теоретические знания в профессиональные умения и навыки.*

#### **Вопросы для устных опросов**

*Тема 1. Понятие, источники правового регулирования оборота земли.*

- 1. Теоретические аспекты понимания оборота земли;
- 2. Виды сделок с землей;
- 3. Источники правового регулирования оборота земли.

*Тема 2. Сделки, направленные на отчуждение земельных участков.* 

- 1. Купля продажа земельных участков;
- 2. Дарение земельных участков;
- 3. Рента земельных участков.
- 4. Предоставление земельных участков для строительства из земель, находящихся в государственной или муниципальной собственности: порядок выбора земельного участка, принятие решения.
- 5. Возникновение прав на землю из актов государственных органов и договоров с ними. Предоставление земли.

*Тема 3. Сделки с землей, не связанные с отчуждением земельных участков.* 

- 1. Аренда земельных участков;
- 2. Безвозмездное срочное пользование земельным участком;
- 3. Ипотечное соглашение, предметом которого является земельный участок;

*Тема 4. Особенности правового регулирования оборота земельных долей.*

- 1. Понятие земельной доли;
- 2. Особенности совершения сделок с земельными долями.

### **Критерии оценки:**

*- оценка "не зачтено" выставляется студенту, если студент отказывается от ответа, не знает материал;* 

*- оценка "зачтено" выставляется студенту, если ответ студента полный, развернутый с некоторыми несущественными погрешностями.*

#### **Решение задач**

#### **Примерные задачи по дисциплине:**

Житель г. Краснодара Ларин и проживающая в г. Москве Медикова заключили договор куплипродажи земельного участка и жилого дома, находящихся в Краснодарском крае. Однако в регистрации данного договора Медиковой было отказано на основании ч. 1 ст. 16 Закона Краснодарского края «Об особом порядке землепользования в Краснодарском крае», устанавливающего запрет на совершение сделок с земельными участками на территории Краснодарского края, если стороной договора является гражданин, не имеющий регистрации права на постоянное проживание в Краснодарском крае. Каким положениям законодательства противоречит данная норма закона Краснодарского края? Правомерен ли отказ в регистрации договора купли-продажи земель-ного участка в данном случае? Какие основания для отказа в

регистрации прав на недвижимость и сделок с ними предусмотрены в действующем законодательстве? Решите дело.

#### Описание методики оценивания

#### **Критерии оценки:**

*- оценка "не зачтено" выставляется студенту, если он отказывается от ответа; дает неверный ответ;*

*- оценка "зачтено" выставляется студенту, если ответ по задаче полный, развернутый с некоторыми несущественными погрешностями.*

#### **Занятия, проводимые в интерактивной форме**

#### **Примерный образец интерактивного занятия**

Тема: «Особенности правового регулирования оборота земельных долей» Вид интерактива: «Брейн-ринг».

Порядок проведения:

Цель занятия:

- Ознакомиться с особенностями правового регулирования оборота земельных долей.

1. Подготовительный этап.

1. Распределение ролей.

Студенты делятся на четыре равные команды. Количество студентов в группе должно быть равным. Каждая команда выбирает капитана.

2. После жеребьёвки определятся первые две команды, которым придётся сразиться. Проигравшая команда уступит место следующей. Игра идёт до 5 очков. На обсуждение вопроса даётся 1 минута. Если ответ готов, капитан поднимает руку, и ему предоставляется право ответить . В случае неправильного ответа соперники могут попробовать ответить на этот же вопрос.

3. По окончании брейн-ринга жюри подводит итоги.

#### Описание методики оценивания

### **Критерии оценки:**

*- оценка "не зачтено" выставляется студенту, если он отказывается от участия в интерактивном занятии;* 

*- оценка "зачтено" выставляется студенту, если его участие в интерактивном занятии активно, он проявляет творческий подход.*

### **Лабораторная работа**

### **Примерное задание для лабораторной работы**

1. Изучите представленные преподавателем судебные решения суда первой инстанции на наличие оснований для их обжалования в апелляционном порядке;

2. Используя официальный сайт компании «Консультант Плюс» и программное обеспечение - справочно-правовую систему «Консультант Плюс», составьте апелляционную жалобу (представление), а также проект судебного решения, вынесенного по результатам их рассмотрения.

#### **Критерии оценки:**

*- оценка "не зачтено" выставляется студенту, если студент отказывается от выполнения лабораторной работы;*

*- оценка "зачтено" выставляется студенту, если он выполнил задания для лабораторной работы с некоторыми несущественными погрешностями.*

### **5. Учебно-методическое и информационное обеспечение дисциплины**

### **5.1. Перечень основной и дополнительной учебной литературы, необходимой для освоения дисциплины**

#### **Основная литература**:

1. Земельное право : учебник / под ред. И.А. Соболь, Н.А. Волковой, Р.М. Ахмедова. - 8 е изд., перераб. и доп. - Москва : ЮНИТИ-ДАНА: Закон и право, 2016. - 383 с. : ил. - (Серия «Dura lex, sed lex»). - Библ. в кн. - ISBN 978-5-238-02825-5 ; То же [Электронный ресурс]. URL: http://biblioclub.ru/index.php?page=book&id=447159(08.12.2018).

2. Боголюбов С. А. Актуальные проблемы экологического права : монография / С. А. Боголюбов. — М. : Издательство Юрайт, 2019. — 498 с. — (Серия : Актуальные монографии). — ISBN 978-5-534-01430-3. — Режим доступа : www.biblioonline.ru/book/aktualnye-problemy-ekologicheskogo-prava-431126

#### **Дополнительная литература**:

1. Потапова, А.А. Земельное право. Конспект лекций / А.А. Потапова. - Москва : Проспект, 2015. - 91 с. - ISBN 978-5-392-16301-4 ; [Электронный ресурс] Доступ из ЭБС «Университетская библиотека онлайн» http://biblioclub.ru/index.php?page=book&id=276986.

2. Бюллетень Верховного Суда РФ. 2015. №1-12 // Читальный зал №6 Института права БашГУ

3. Бюллетень Верховного Суда РФ. 2016. №1-12 // Читальный зал №6 Института права БашГУ

4. Бюллетень Верховного Суда РФ. 2017. №1-12 // Читальный зал №6 Института права БашГУ

5. Бюллетень Верховного Суда РФ. 2018. №1-8 // Читальный зал №6 Института права БашГУ

6. Краткий юридический словарь : 3 000 понятий / отв. ред. А. В. Малько .— Изд.второе .— Москва : Проспект, 2017 .— 547 с. — С учетом последних изменений, внесенных в законодательство .— ISBN 978-5-392-21494-5 :

### **5.2. Перечень ресурсов информационно-телекоммуникационной сети «Интернет» и программного обеспечения, необходимых для освоения дисциплины, включая профессиональные базы данных, информационные справочные системы**

- Официальный сайт Верховного Суда РФ www.supcourt.ru
- Официальный сайт Конституционного Суда РФ www.ksrf.ru
- Официальный сайт Европейского Суда по правам человека http://www.coe.int/t/r/human\_rights\_court/
- Официальный сайт компании «Консультант Плюс» www.consultant.ru
- Информационно-правовой портал «Гарант» www.garant.ru
- Сайт Юридической научной библиотеки издательства «Спарк» www.lawlibrary.ru

### **Программное обеспечение**

1. Windows 8 Russian. Windows Professional 8 Russian Upgrade. Договор № 104 от 17.06.2013. Лицензии бессрочные.

2. Microsoft Office Standard 2013 Russian. Договор № 114 от 12.11.2014. Лицензии бессрочные.

3. Справочная правовая система «КонсультантПлюс». Договор № б/н от 12.09.2012 бессрочный.

4. Информационная система «Континент». Договор № 16102801 от 28.10.2016.

5. Acrobat Reader DC (бесплатное ПО)

### **6. Материально-техническая база, необходимая для осуществления**

#### **образовательного процесса по дисциплине**

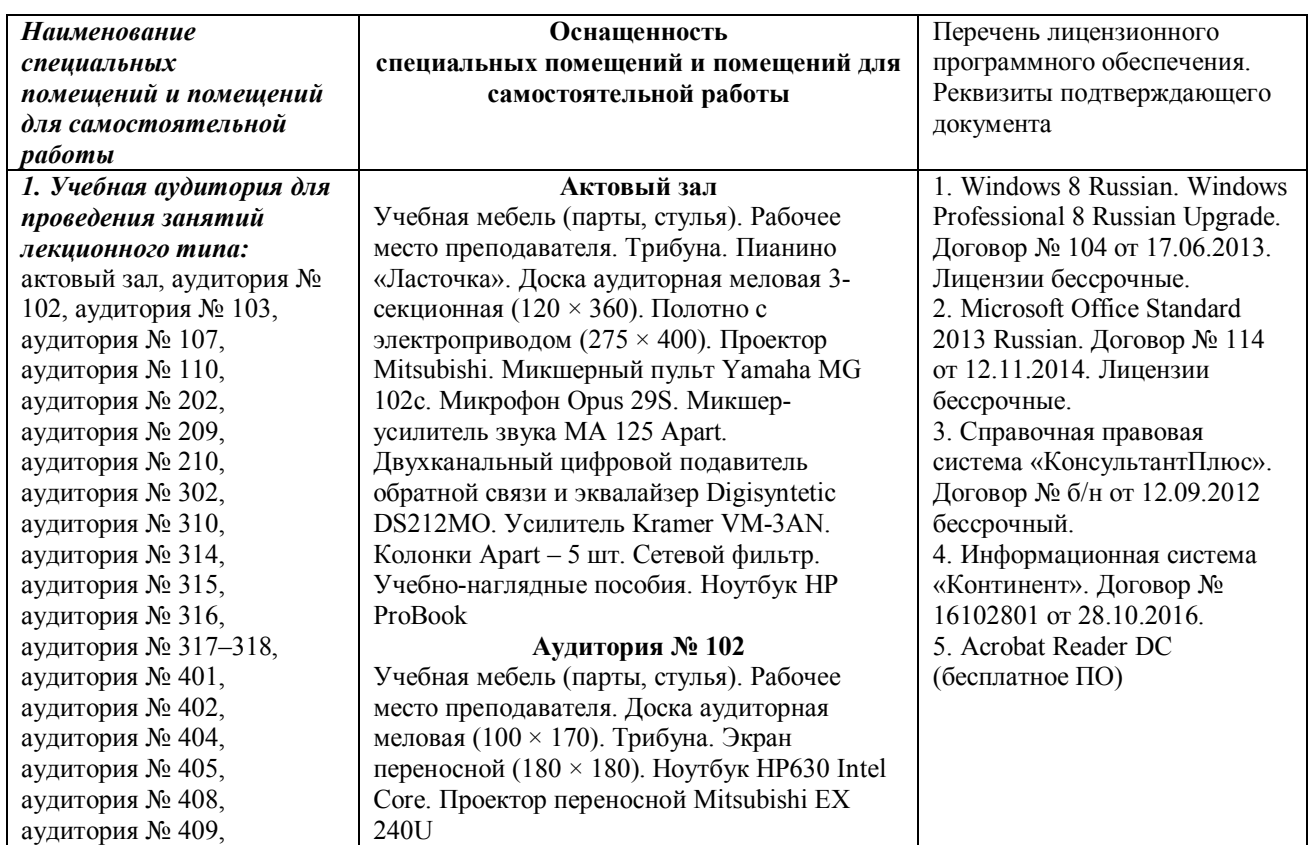

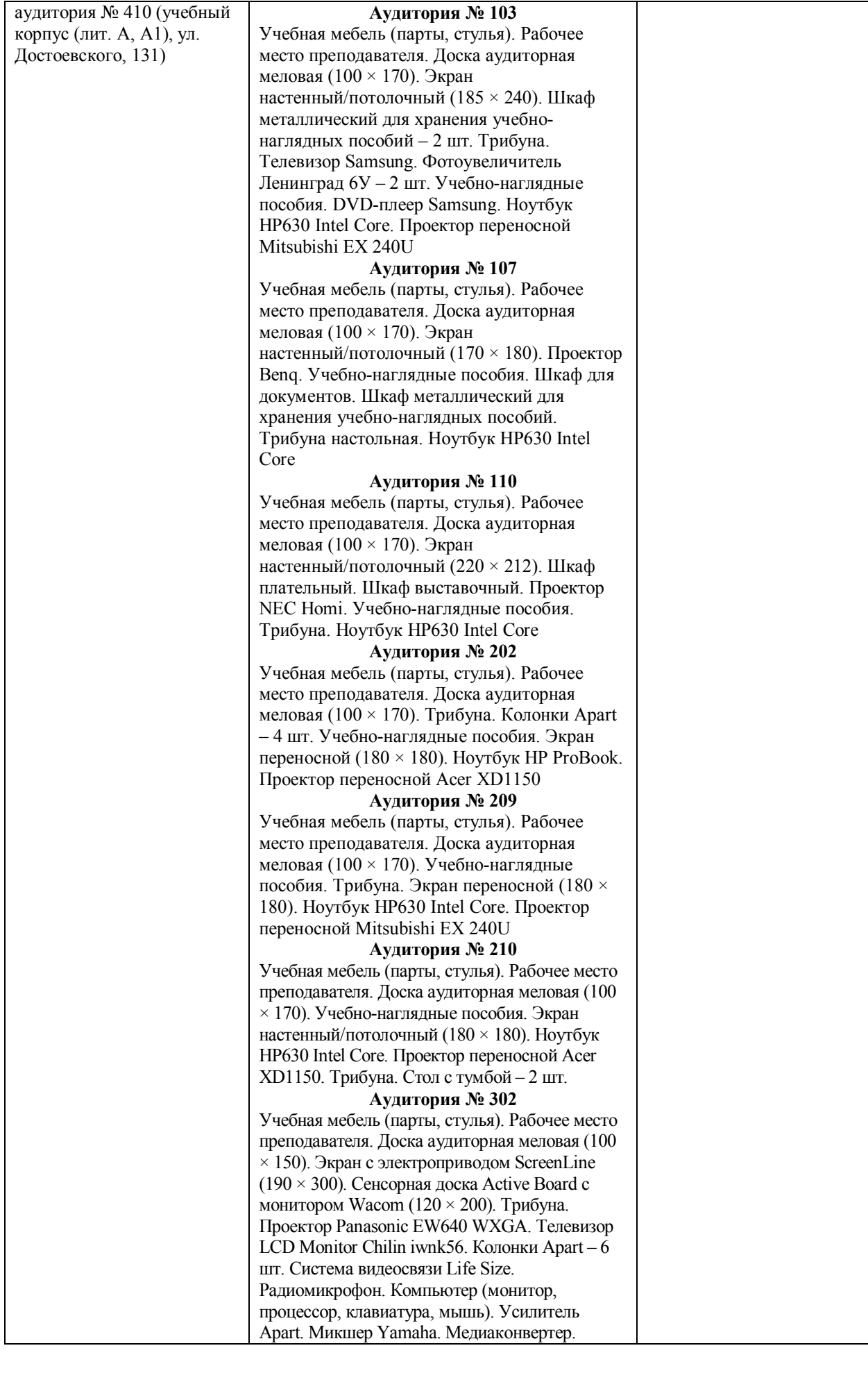

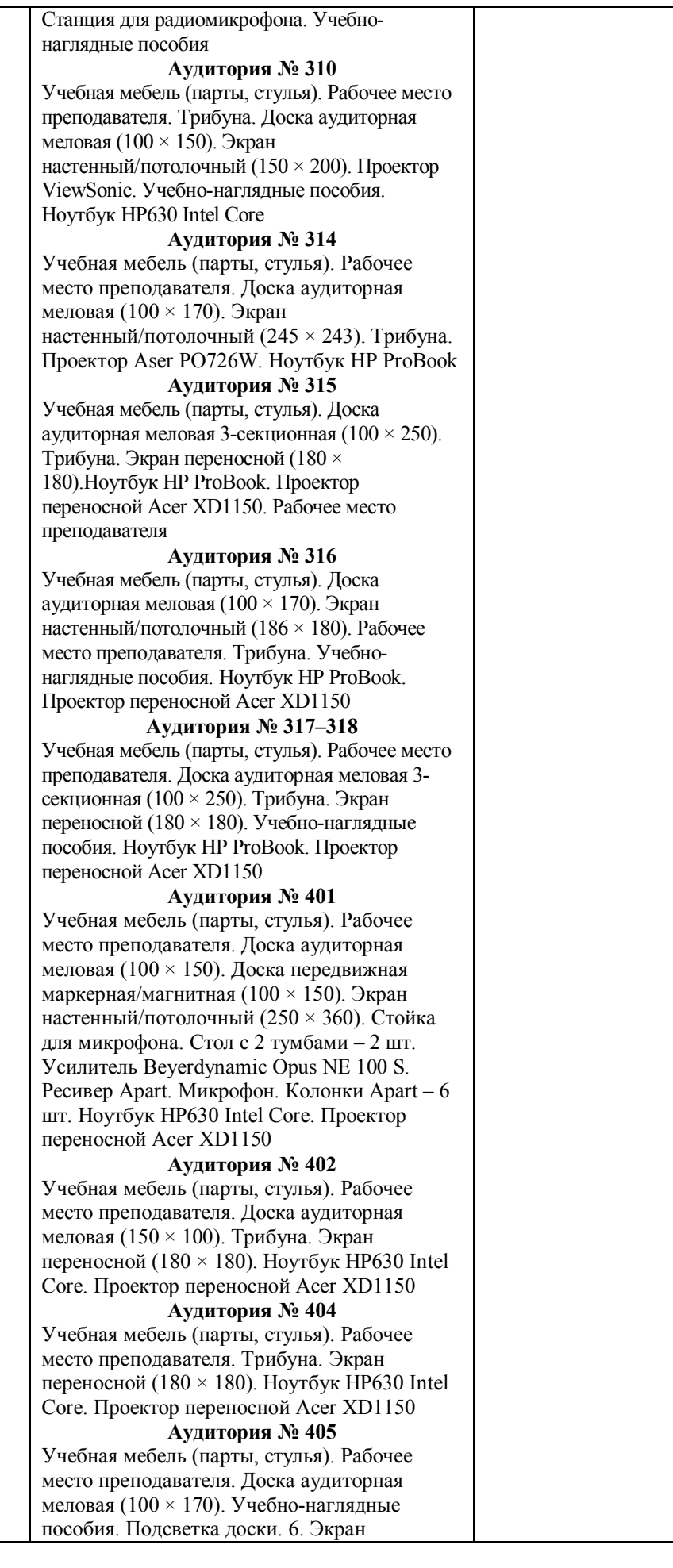

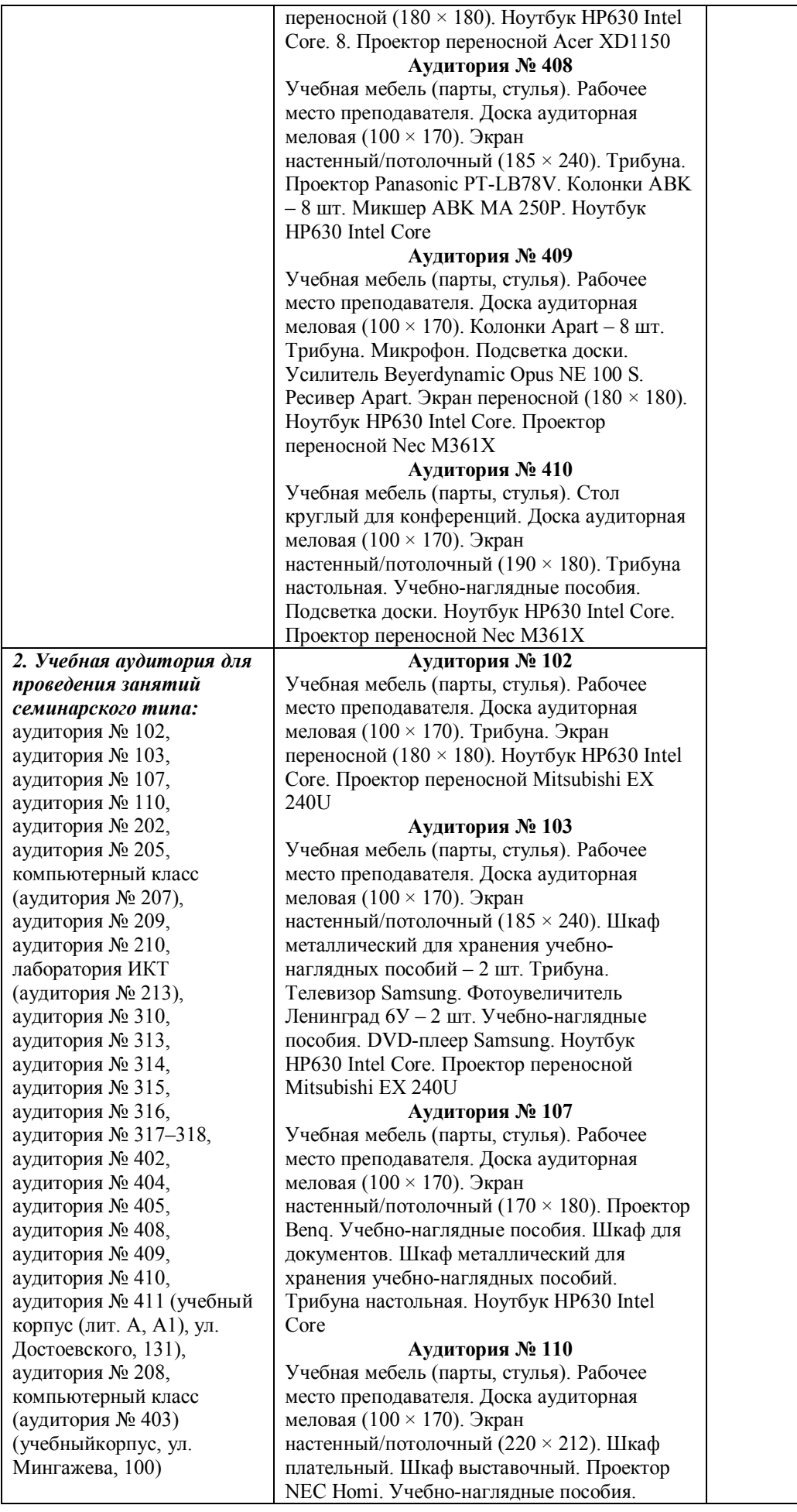

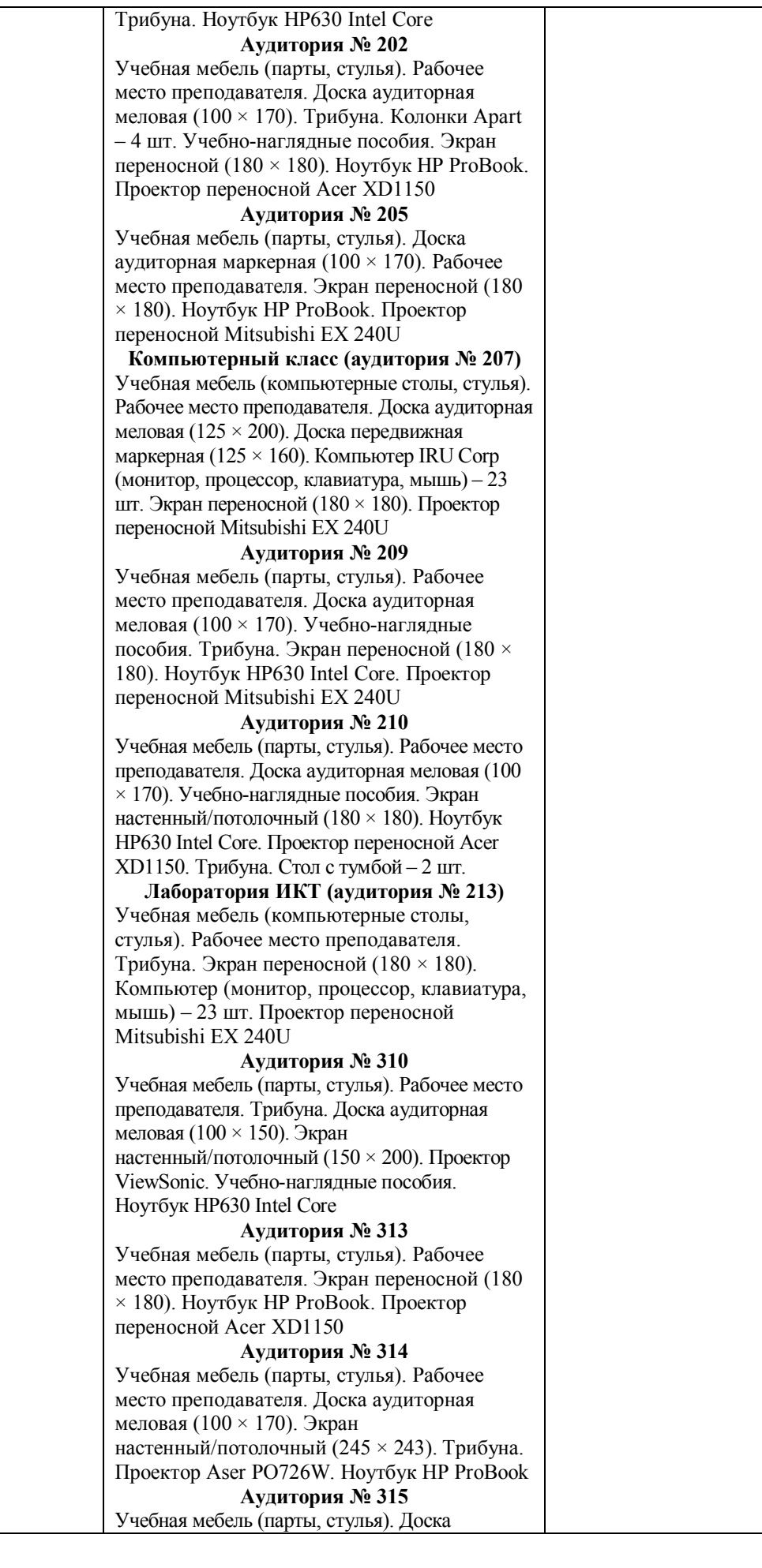

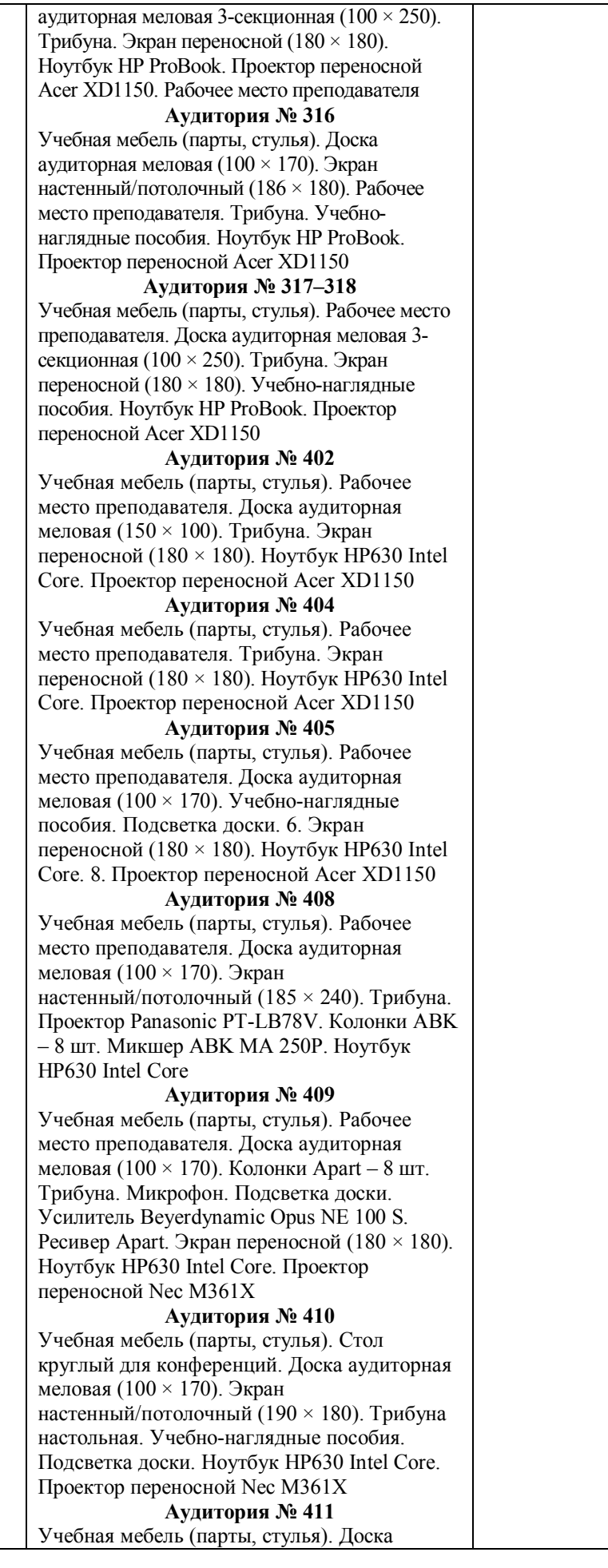

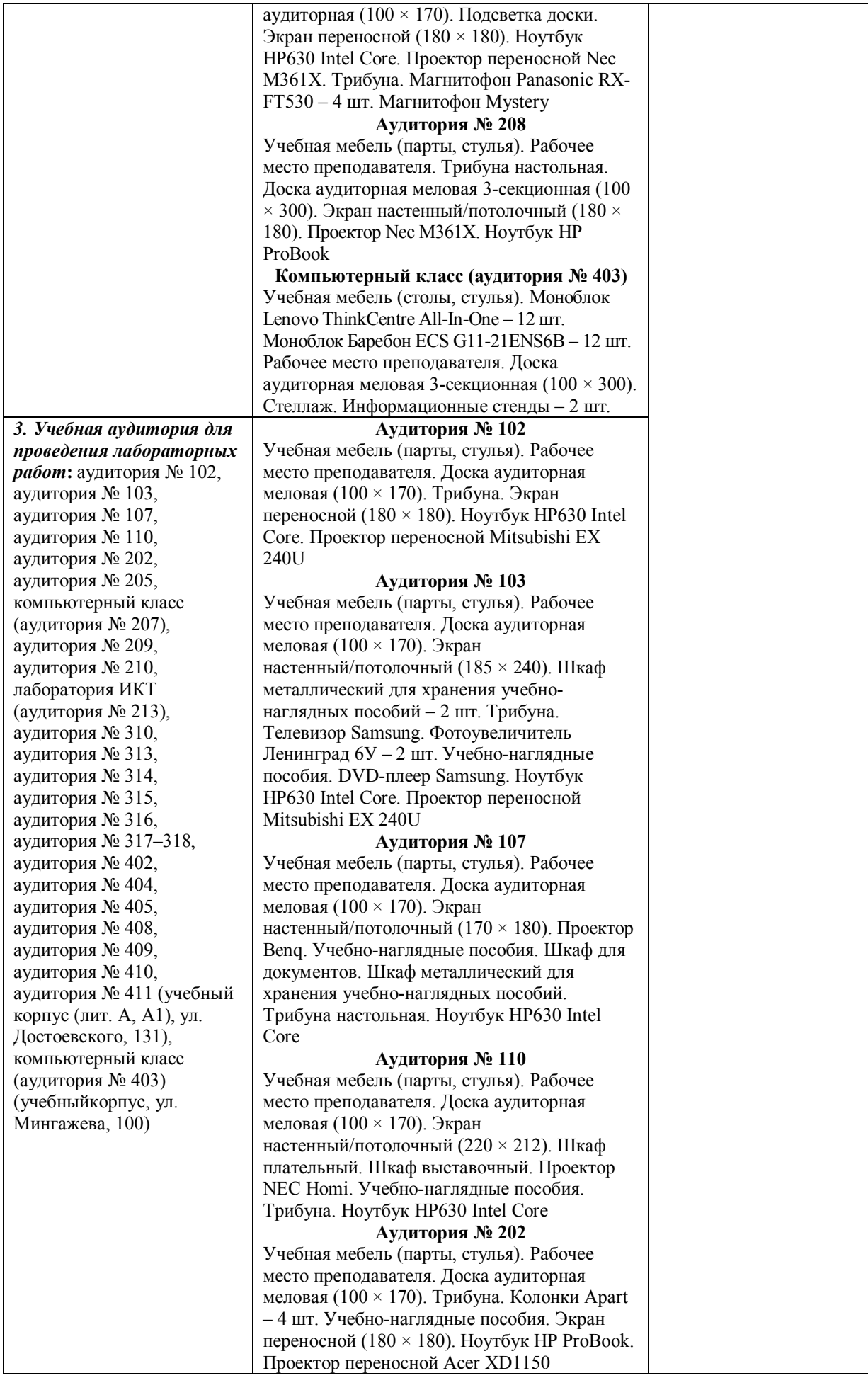

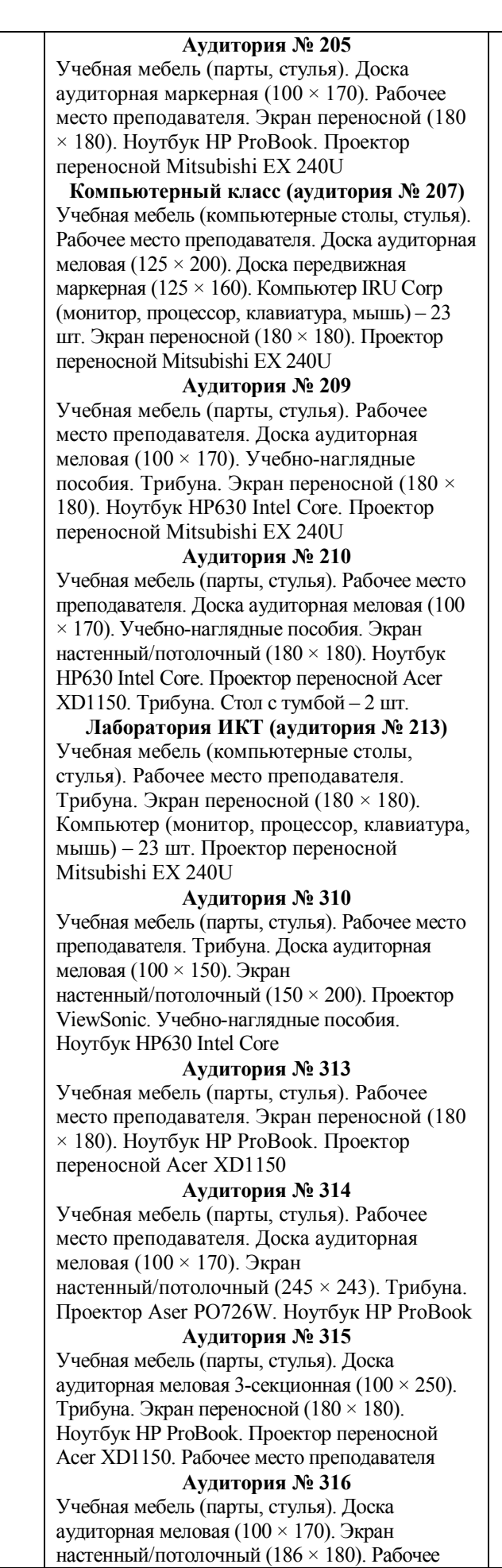

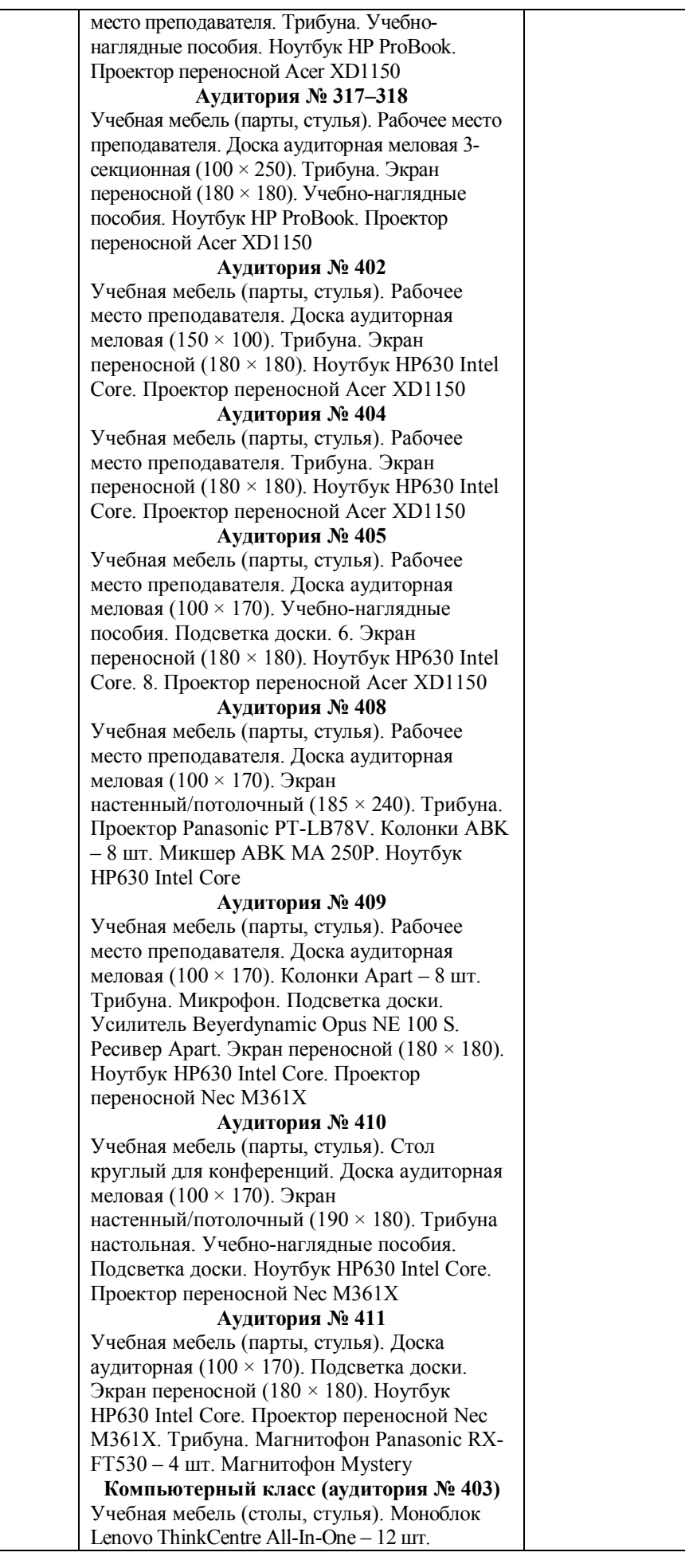

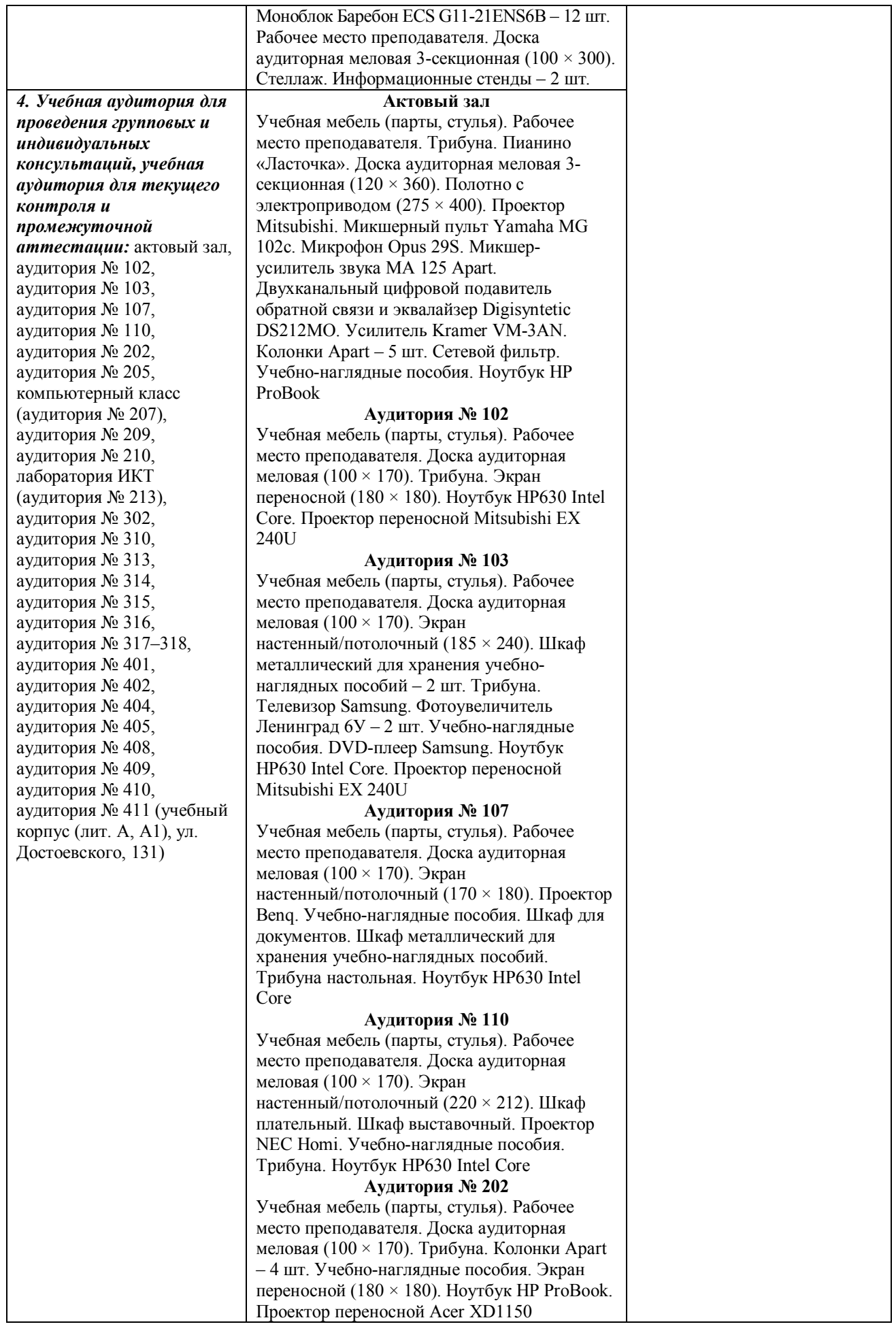

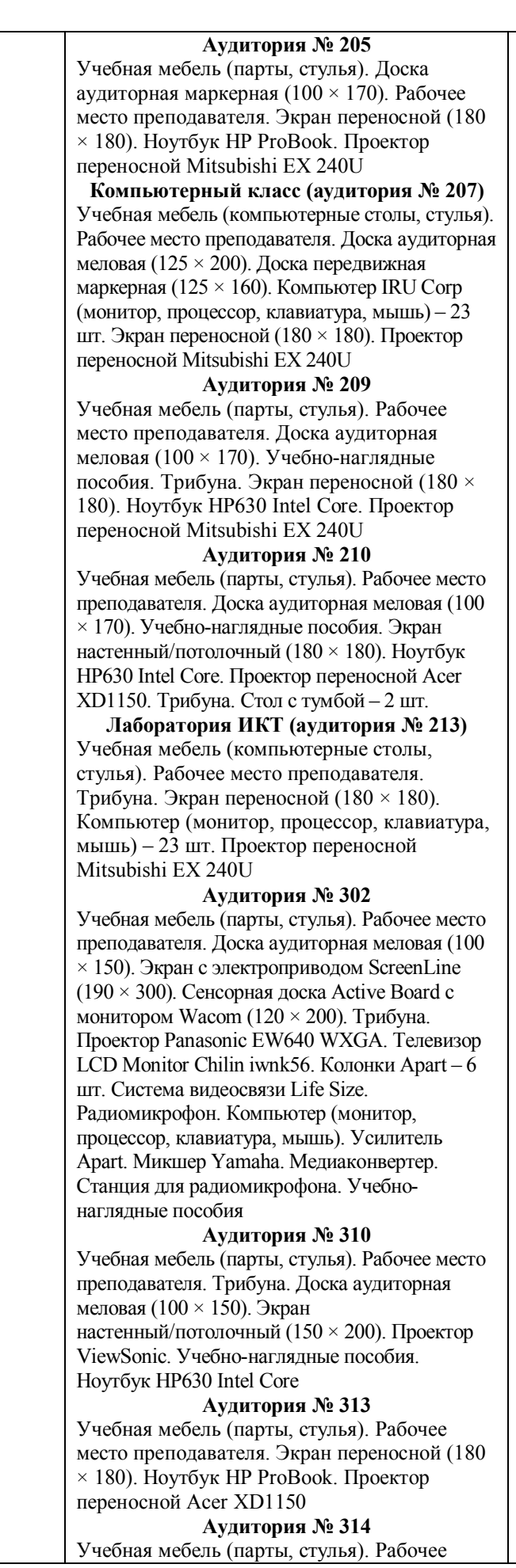

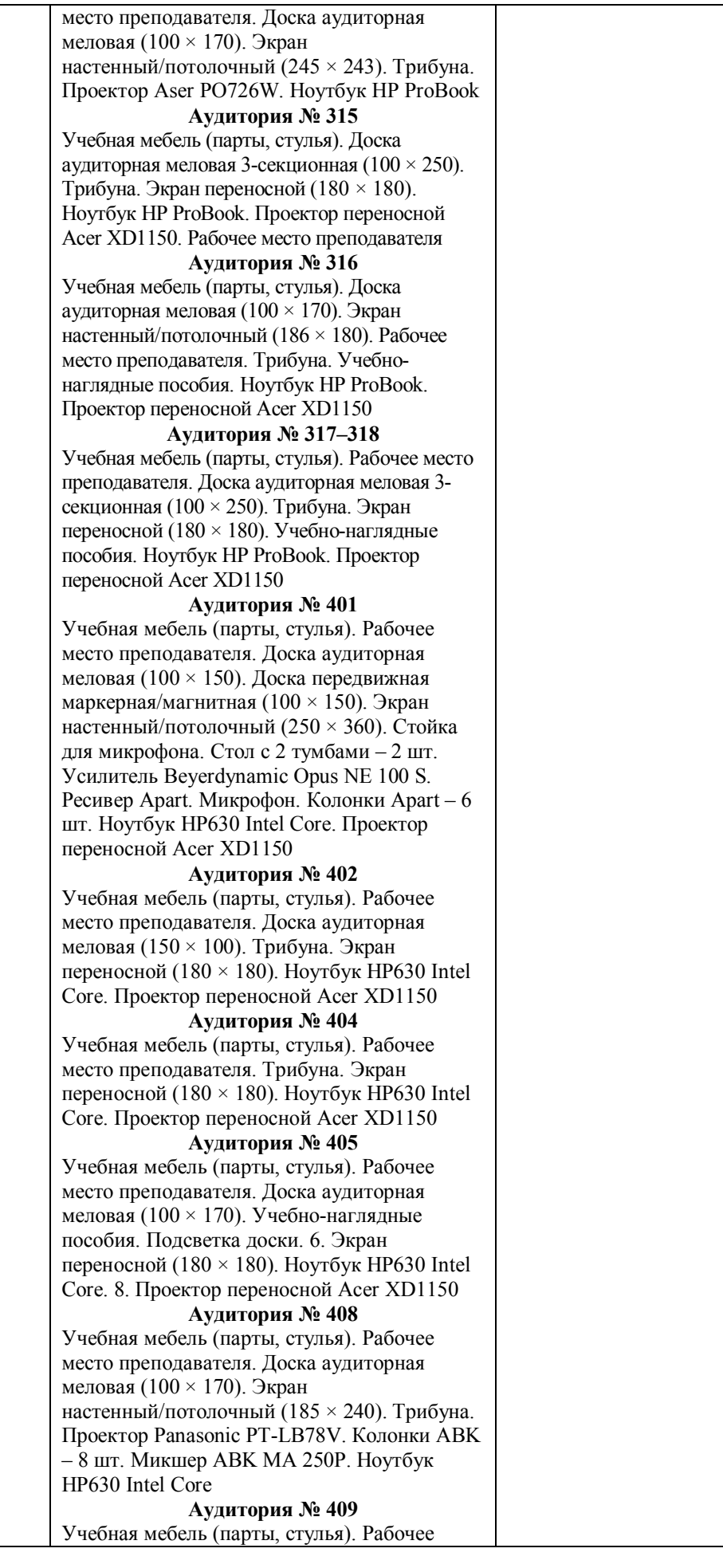

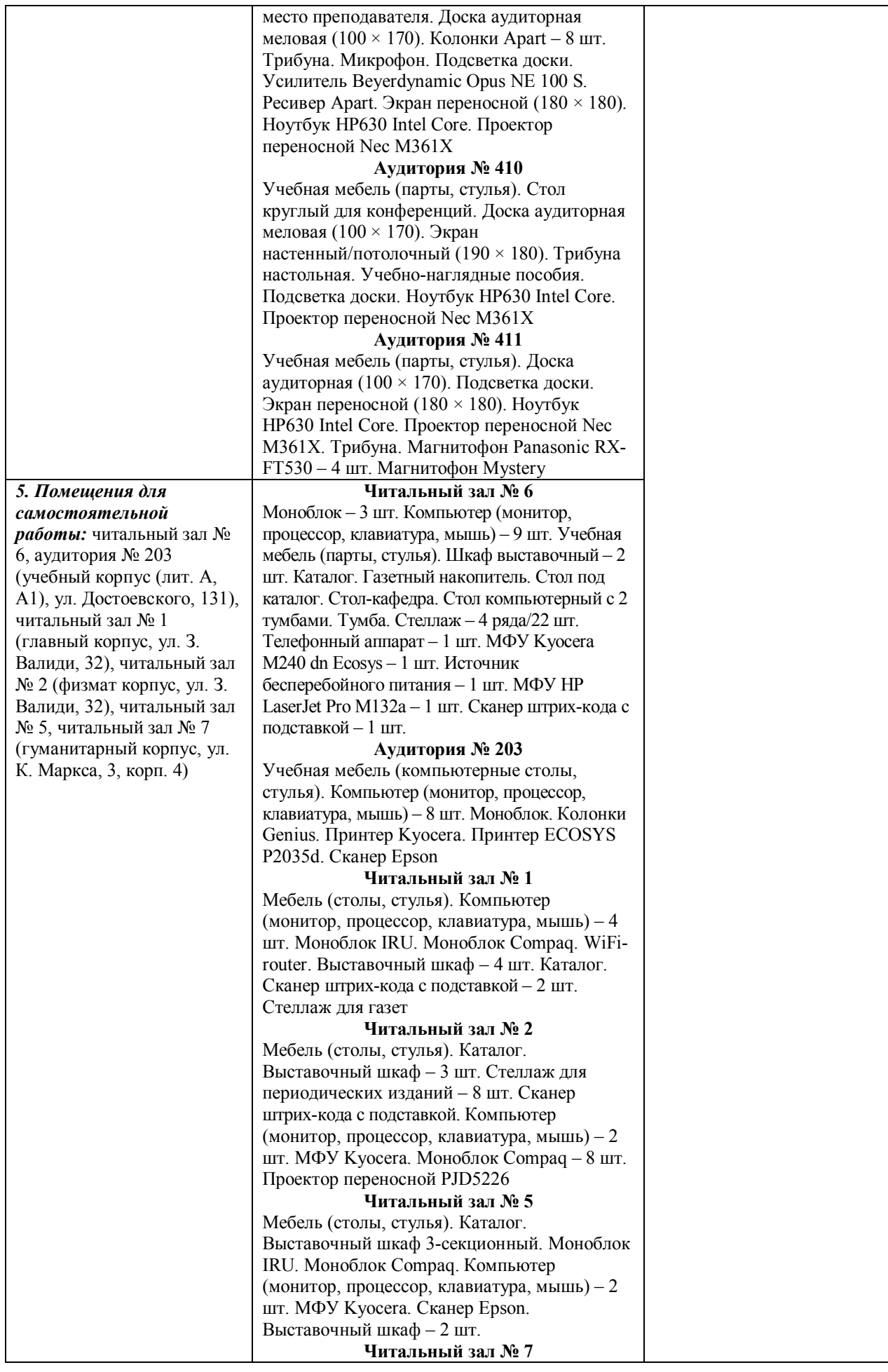

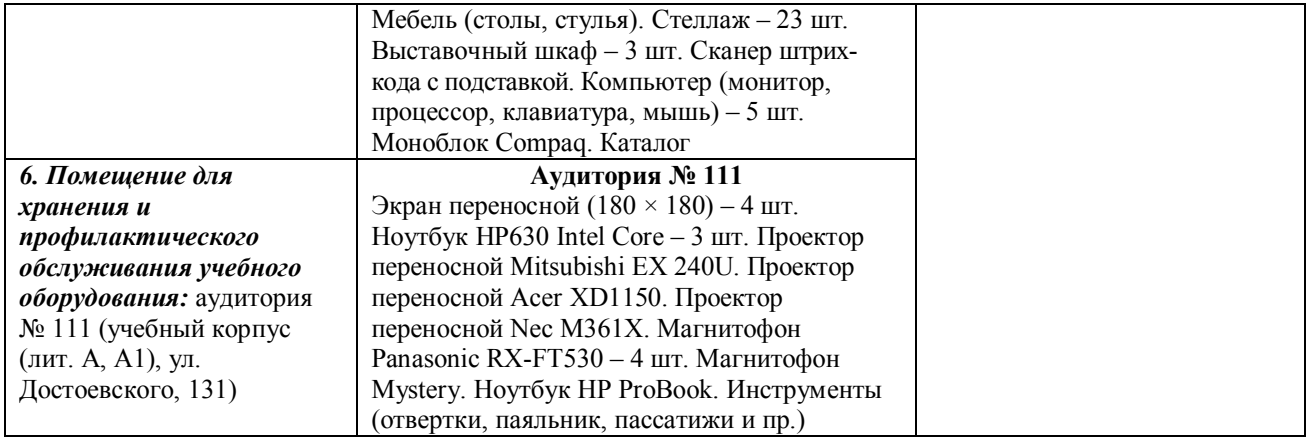

Приложение № 1

### МИНОБРНАУКИ РОССИИ ФГБОУ ВО «БАШКИРСКИЙ ГОСУДАРСТВЕННЫЙ УНИВЕРСИТЕТ» ИНСТИТУТ ПРАВА

# **СОДЕРЖАНИЕ РАБОЧЕЙ ПРОГРАММЫ**

# дисциплины Правовое регулирование оборота земли на 2 курсе (сессия 2) заочная форма обучения

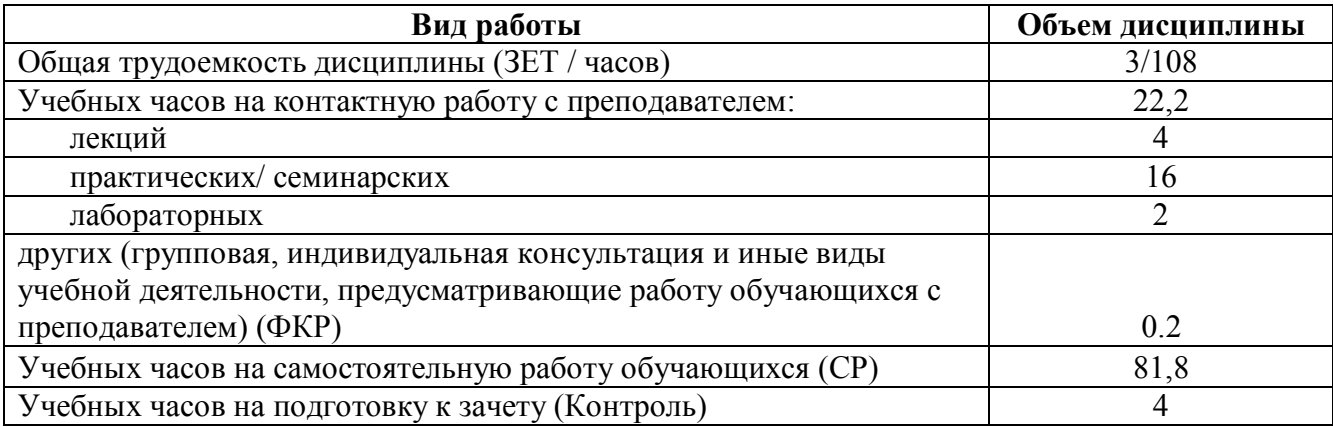

Форма контроля: Зачет 2 курс (сессия 2)

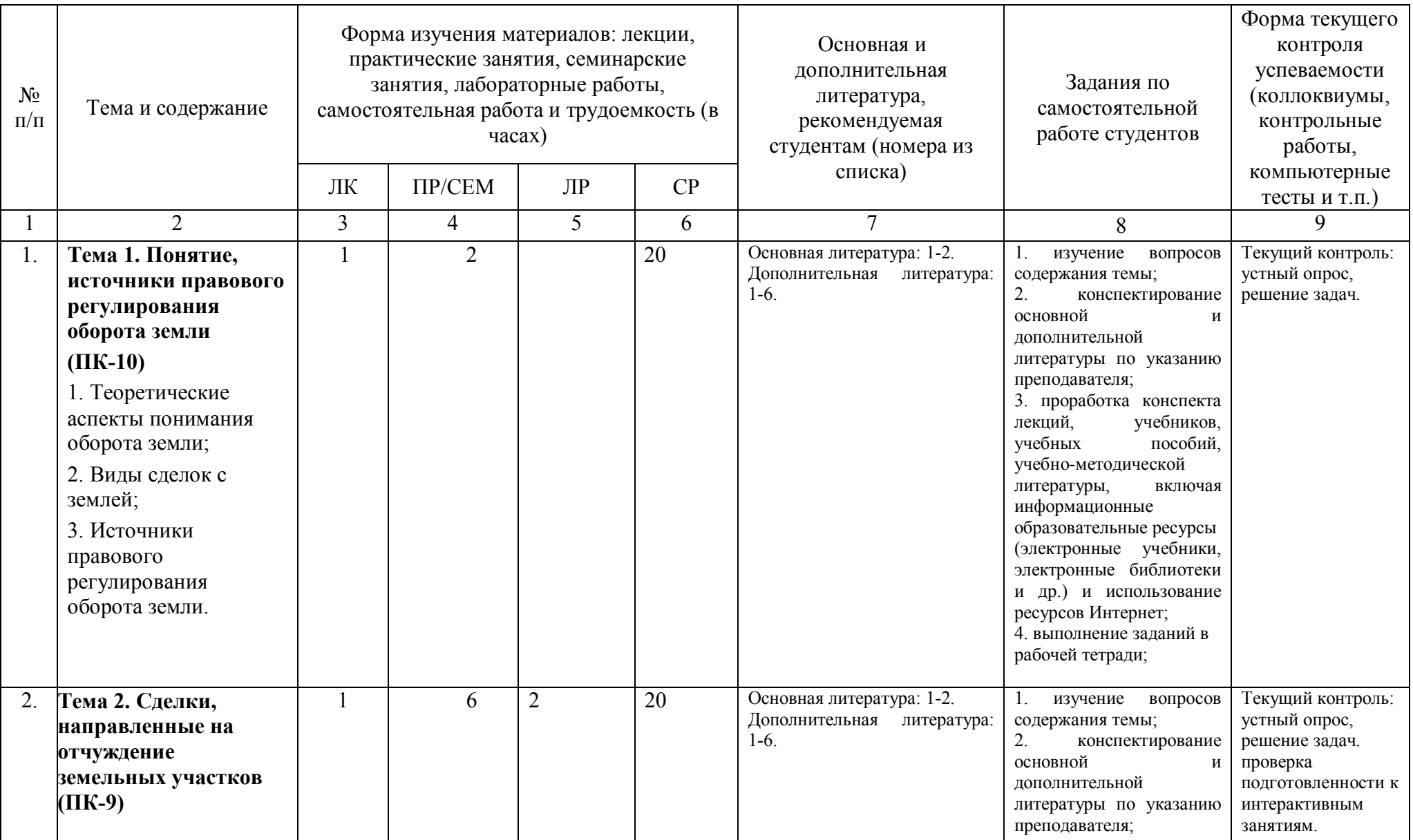

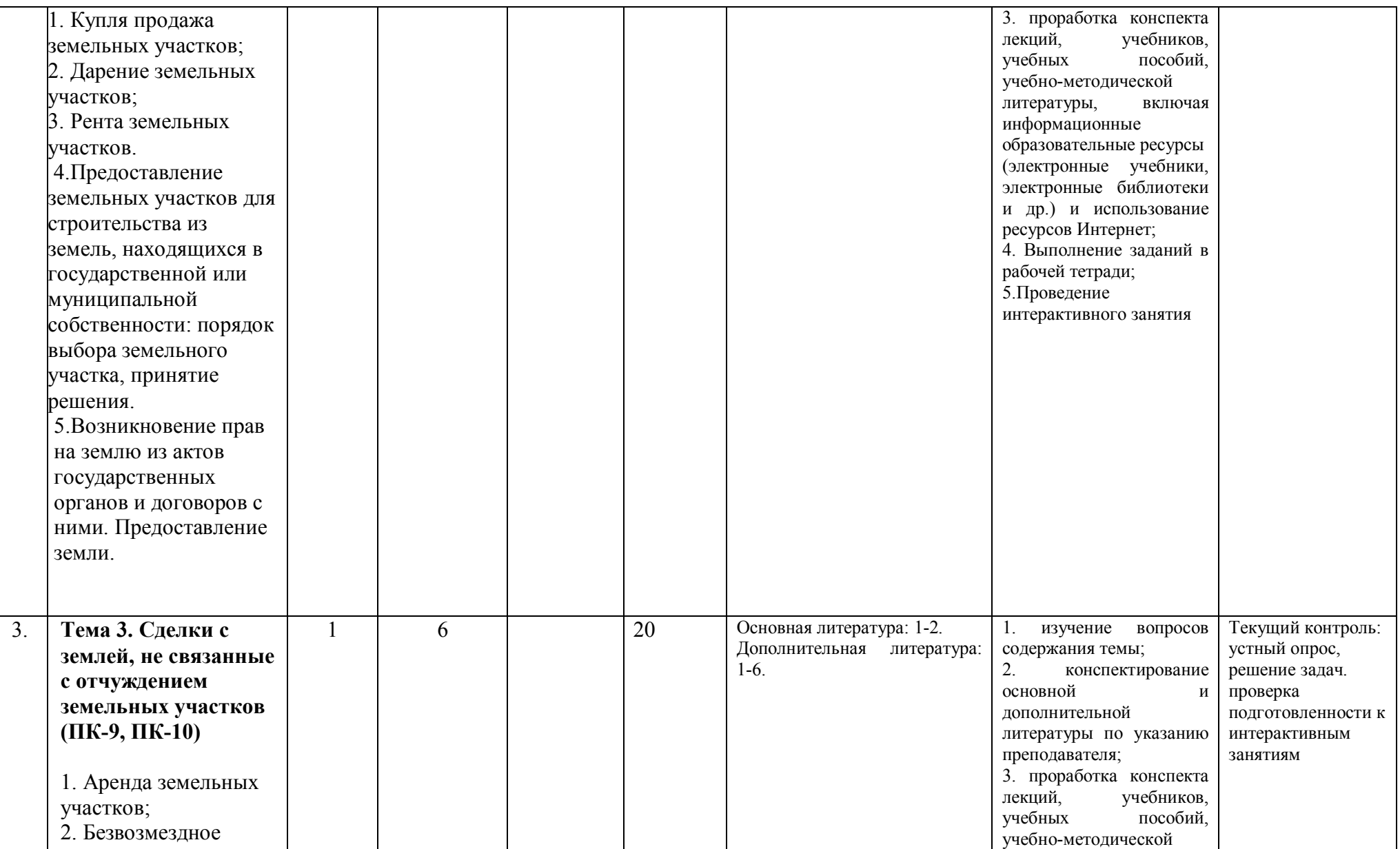

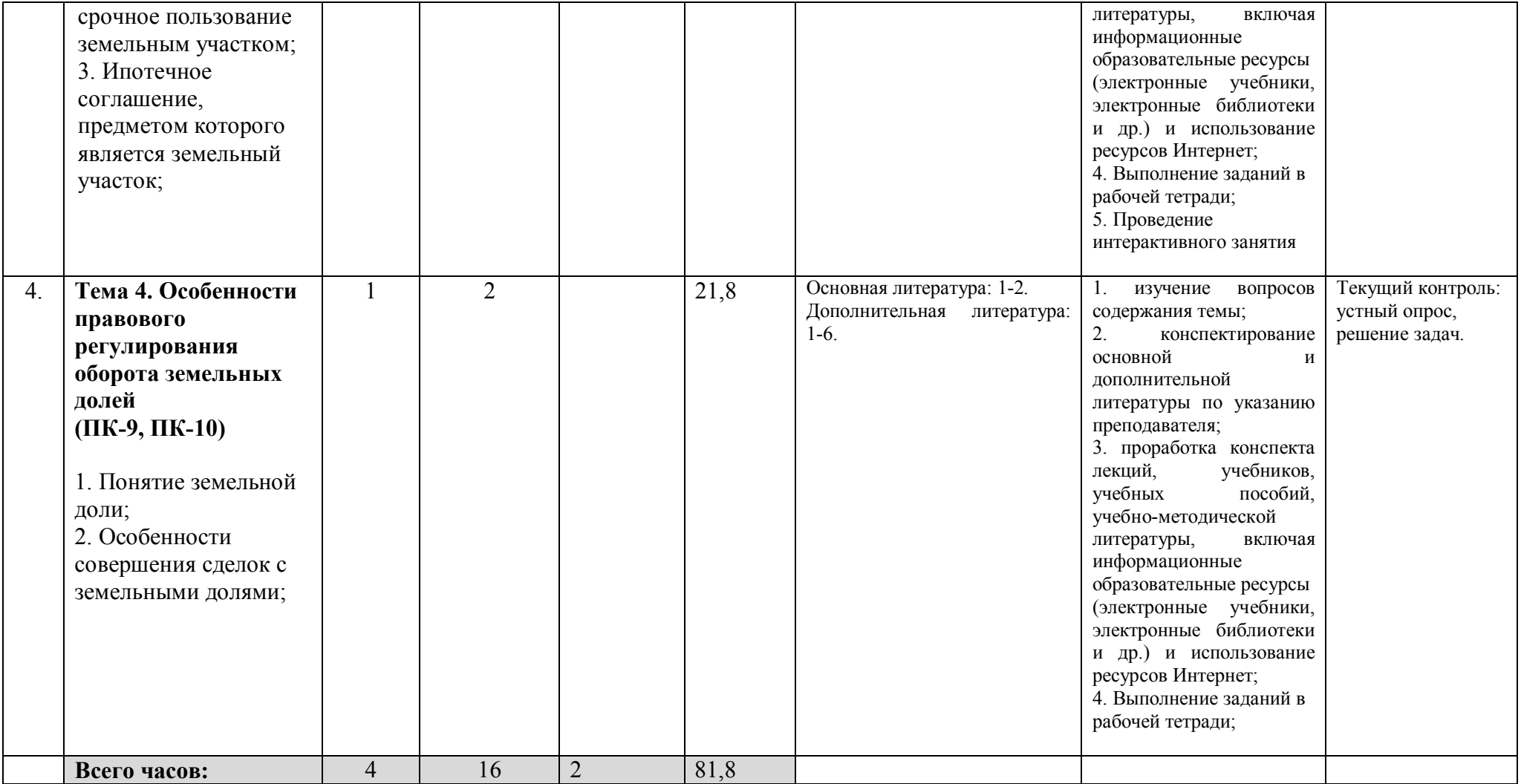